Управление образования Исполнительного комитета муниципального образования города Казани Муниципальное бюджетное учреждение дополнительного образования «Центр детского творчества» Вахитовского района г. Казани

Принята на заседании педагогического совета **от «01» сентября 2023 г.**

**УТВЕРЖДАЮ** Директор МБУДО «Центр детского творчества»

**Протокол № 1 Протокол № 1 Протокол № 1 Протокол № 1 Протокол № 1 Протокол № 1** 

**Адаптированная дополнительная общеобразовательная общеразвивающая программа социально-гуманитарной направленности объединения «Волшебный мир компьютера»** Возраст учащихся – 15-18 лет Срок реализации – 1 год

> **Автор-составитель: педагог дополнительного образования Бердникова Марина Григорьевна**

> > 1

# **Информационная карта образовательной программы**

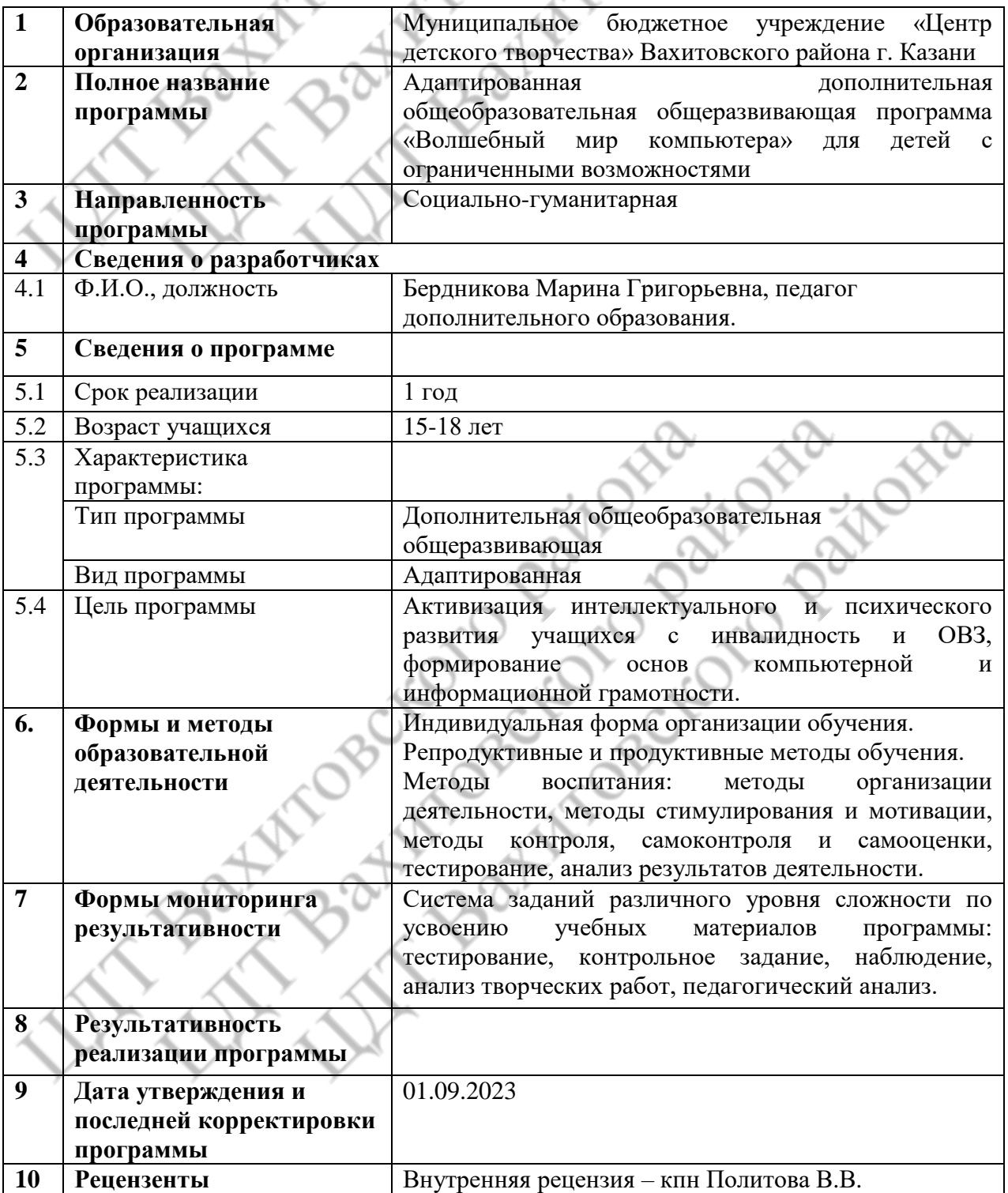

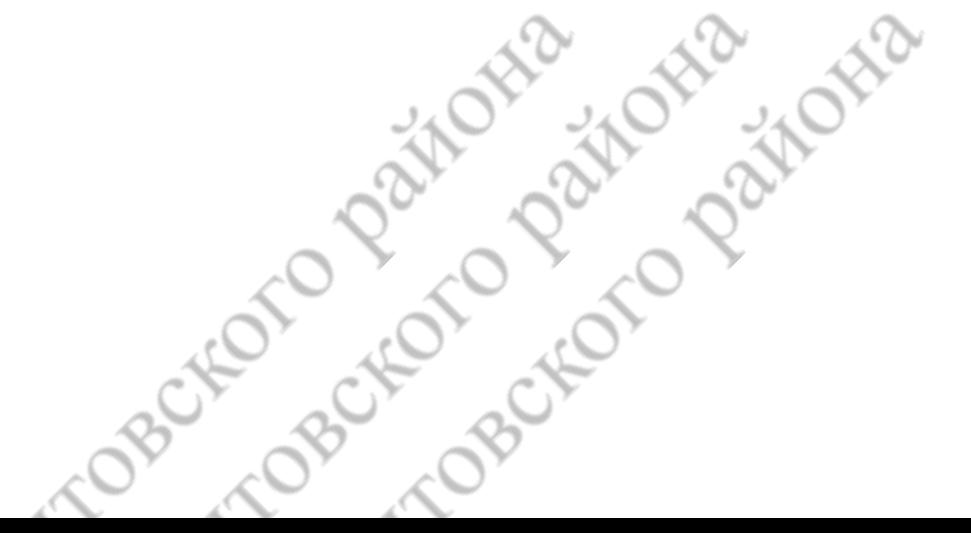

# **ОГЛАВЛЕНИЕ**

- 1. Пояснительная записка
- 2. Учебный (тематический) план
- 3. Содержание программы
- 4. Планируемые результаты освоения программы
- 5. Организационно-педагогические условия реализации программы
- 6. Формы аттестации/контроля и оценочные материалы
- 7. Список литературы (печатные и электронные образовательные и информационные ресурсы)
- 8. Приложение (методические материалы, календарный учебный график на каждый год обучения).

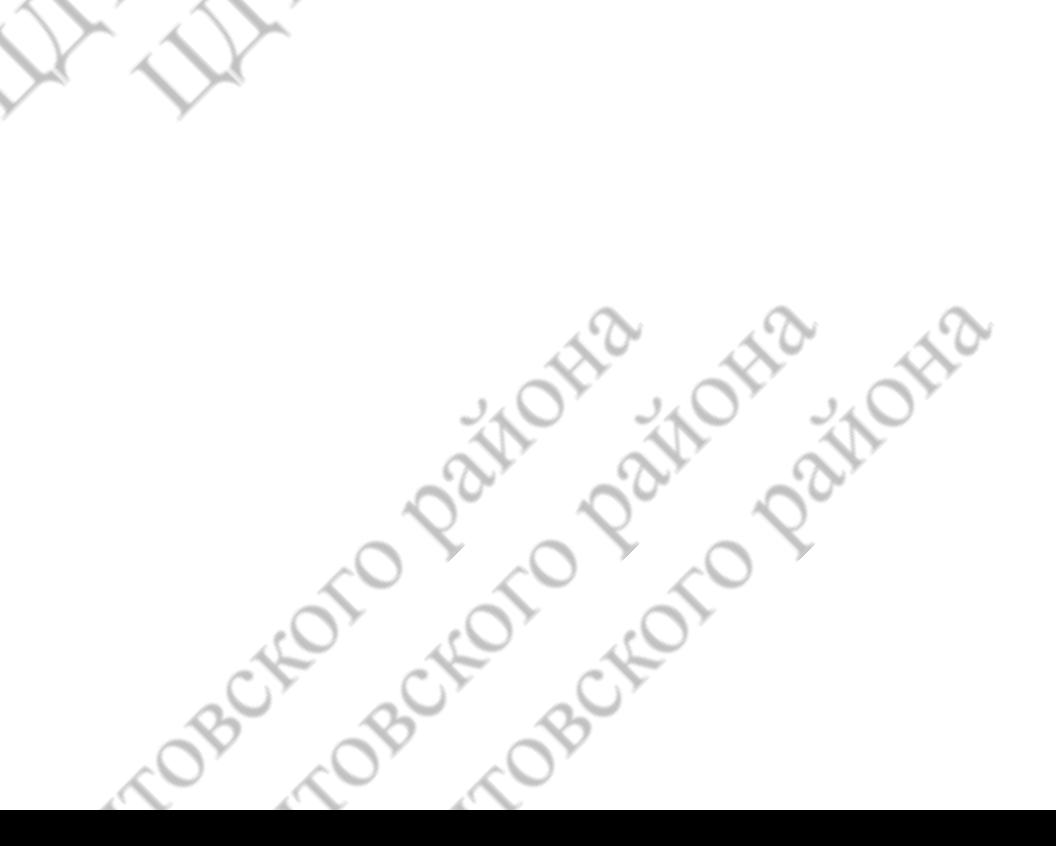

# **I. ПОЯСНИТЕЛЬНАЯ ЗАПИСКА**

Дополнительная общеобразовательная общеразвивающая программа «Волшебный мир компьютера» ориентирована на повышение уровня ИКТ-компетенции учащихся с инвалидностью и ограниченными возможностями здоровья (ОВЗ).

RO)

Широко внедряя новые информационно- образовательные технологии, можно расширить доступ детей с инвалидностью и ОВЗ к образовательным программам и посильной трудовой деятельности. Систематическое использование компьютера дома позволяет приобрести начальную, профессиональную подготовку, как основу будущей профессии для учащихся с различными заболеваниями, послужит развитию творческих способностей, активизации учебного процесса. Современные компьютерные технологии позволяют интегрировать в образовательное пространство, открывая возможности для самореализации учащихся, получения ими профессии, востребованности на рынки труда и тем самым создание материальной независимости. С помощью Сети Интернет дети с ОВЗ и дети-инвалиды могут заявить о себе на весь мир, создав личную домашнюю страничку; могут знакомиться и общаться, отправляя электронные послания. Все это очень важно и необходимо детям данной категории.

# **Нормативно-правовое обеспечение программы:**

**ROVE** 

- Федеральный закон «Об образовании в Российской Федерации» от 29 декабря 2012 г. № 273-ФЗ.
- Концепция развития дополнительного образования детей до 2030 года (Утверждена распоряжением Правительства Российской Федерации от 31 марта 2022 года N 678-р).
- Федеральный проект «Успех каждого ребенка» в рамках Национального проекта «Образование», утвержденного Протоколом заседания президиума Совета при Президенте Российской Федерации по стратегическому развитию и национальным проектам от 03 сентября 2018 г. № 10.
- Приказ Министерства просвещения Российской Федерации от 03 сентября 2019 г. № 467 «Об утверждении Целевой модели развития региональных систем дополнительного образования детей».
- Приказ Министерства просвещения Российской Федерации от 09 ноября 2018 г. № 196 «Об утверждении порядка организации и осуществления образовательной деятельности по дополнительным общеобразовательным программам».
- Письмо Министерства просвещения РФ от 19 марта 2020 г. № ГД-39/04 «О направлении методических рекомендаций по реализации образовательных программ начального общего, основного общего, среднего общего образования, образовательных программ среднего профессионального образования и дополнительных общеобразовательных программ с применением электронного обучения и дистанционных образовательных технологий».
- СП 2.4. 3648-20 «Санитарно-эпидемиологические требования к организациям воспитания и обучения, отдыха и оздоровления детей и молодежи», утвержденные Постановлением Главного государственного санитарного врача Российской Федерации от 28 сентября 2020 г. № 28.
- Письмо Министерства образования и науки Российской Федерации № 09-3242 от 18 ноября 2015 г. «О направлении информации» (вместе с «Методическими рекомендациями по проектированию дополнительных общеразвивающих программ (включая разноуровневые программы)».
- Методические рекомендации по проектированию и реализации дополнительных общеобразовательных программ (в том числе адаптированных) - ГБУДО «Республиканский центр внешкольной работы» Министерства образования и науки Республики Татарстан, 2021 г.
- Письмо Министерства образования и науки Российской Федерации от 29 марта 2016 г. N ВК-641/09 «О направлении методических рекомендаций» (вместе с «Методическими

рекомендациями по реализации адаптированных дополнительных общеобразовательных программ, способствующих социально-психологической реабилитации, профессиональному самоопределению детей с ограниченными возможностями здоровья, включая детей-инвалидов, с учетом их особых образовательных потребностей»).

Устав учреждения.

**Актуальность программы** состоит в том, что она готовит учащихся с инвалидностью и ОВЗ к программно-технической деятельности и позволяет более уверенно чувствовать себя при работе с персональным компьютером (ПК). Персональный компьютер уже давно превратился в доступный инструмент работы с информацией, такой как карандаш, ручка или калькулятор. В наше время практически не осталось сфер деятельности, в которых не применялись бы компьютеры. Современный человек должен уметь использовать имеющиеся в его распоряжении средства вычислительной техники, информационные ресурсы для автоматизации трудоёмких операций, связанных с подготовкой документов, организацией документооборота. Программа дополнительного образования «Волшебный мир компьютера» предоставляет учащимся возможность получить специальные знания и навыки работы на компьютере.

**Новизна программы** заключается в том, что она не только дополняет знания и расширяет круг практических навыков учащихся в области информатики, но предусматривает индивидуальное творчество в наиболее интересных и полезных направлениях: работа в текстовом редакторе Word, в графическом редакторе Paint, в программе PowerPoint.

**Педагогическая целесообразность** реализации настоящей программы в её ориентировании на практические умения, которым в школе уделяется недостаточно внимания. Программа позволяет приобрести устойчивые навыки работы на персональном компьютере, обеспечивает развитие внимания, памяти, мышления, познавательного интересов у учащихся.

**Отличительная особенность программы.** Программа дополнительного образования «Волшебный мир компьютера» разработана с учётом образовательных потребностей, учащихся с ОВЗ и инвалидностью, их родителей и социума.

**Адресат программы.** В реализации программы участвуют учащиеся с ОВЗ и инвалидностью в возрасте: 15-18 лет, не имеющие противопоказаний по состоянию здоровья.

**Объём и срок освоения программы.** Общее количество учебных часов, необходимых для освоения программы, составляет 144 часа. Срок реализации программы – 1 год.

**Форма обучения:** индивидуальная, по месту проживания учащихся с ОВЗ и инвалидностью. Программа предусматривает 2 вида занятий: теоретические и практические. Содержание программы построено с учётом возрастных особенностей учащихся и в соответствии с их познавательными и практическими возможностями.

**Режим занятий.** Занятия проводятся, два раза в неделю. Продолжительность занятий – 2 академических часа с перерывом между занятиями 10 минут.

#### **Цель и задачи программы.**

**Цель программы:** активизация интеллектуального и психического развития учащихся с инвалидность и ОВЗ, формирование основ компьютерной и информационной грамотности.

### **Задачи программы:**

#### **Обучающие:**

- познакомить с основными информационными понятиями и информационной безопасностью в сети Интернет;
- познакомить с устройством компьютера, способами и организацией хранения информации;
- обучить основным приёмам работы в программах: Paint, Word, PowerPoint;
- сформировать навыки работы с копировальной техникой и носителями информации;
- сформировать основные компетенции в области использования информационно-

коммуникационных технологий;

сформировать навыки выполнения творческих заданий.

# **Развивающие:**

 развивать познавательную и творческую активность, коммуникативные умения, коммуникабельность.

BC

### **Воспитательные:**

 формировать информационную культуру, потребность в самопознании и саморазвитии. **Ожидаемые результаты**

Освоение программы «Волшебный мир компьютера» направлено на достижение комплекса результатов. Способы и методики определения результативности работы по программе весьма разнообразны. Результаты учитываются, прежде всего, применительно к каждому учащемуся и отслеживаются по трем компонентам: личностному, метапредметному и предметному, что позволяет определить динамическую картину развития учащегося.

### **Предметные результаты:**

- познакомятся с основными информационными понятиями и информационной безопасностью в сети Интернет;
- познакомятся с устройством компьютера, способами и организацией хранения информации;
- сформируются навыки работы с копировальной техникой и носителями информации. **Метапредметные результаты:**
- будут развиты познавательные способности учащихся;
- будут развиты фантазия, образное и пространственное мышления, память, воображение, внимание, мелкая моторика рук, сенсорное восприятие, чувства цвета, композиционные навыки;
- будут участвовать в различных видах деятельности, в том числе творческой и проектной;
- будут уметь применять полученные знания на практике;
- будут уметь доказывать свою точку зрения;
- будут иметь способность к простейшим формам самооценки и рефлексии на занятия. **Личностные результаты:**
- будет сформирована адекватная самооценка учащегося;
- проявятся познавательные мотивы;
- будет развита аккуратность и дисциплинированность при выполнении работы;
- проявится активное эмоционально-эстетическое отношение к окружающему миру;
- отношение к учебно-воспитательному процессу;
	- стремление к достижению результата поставленной цели.

Формами подведения итогов реализации программы является наблюдение, анализ результатов, анкетирование, тестирование, опрос, активность учащихся на занятиях.

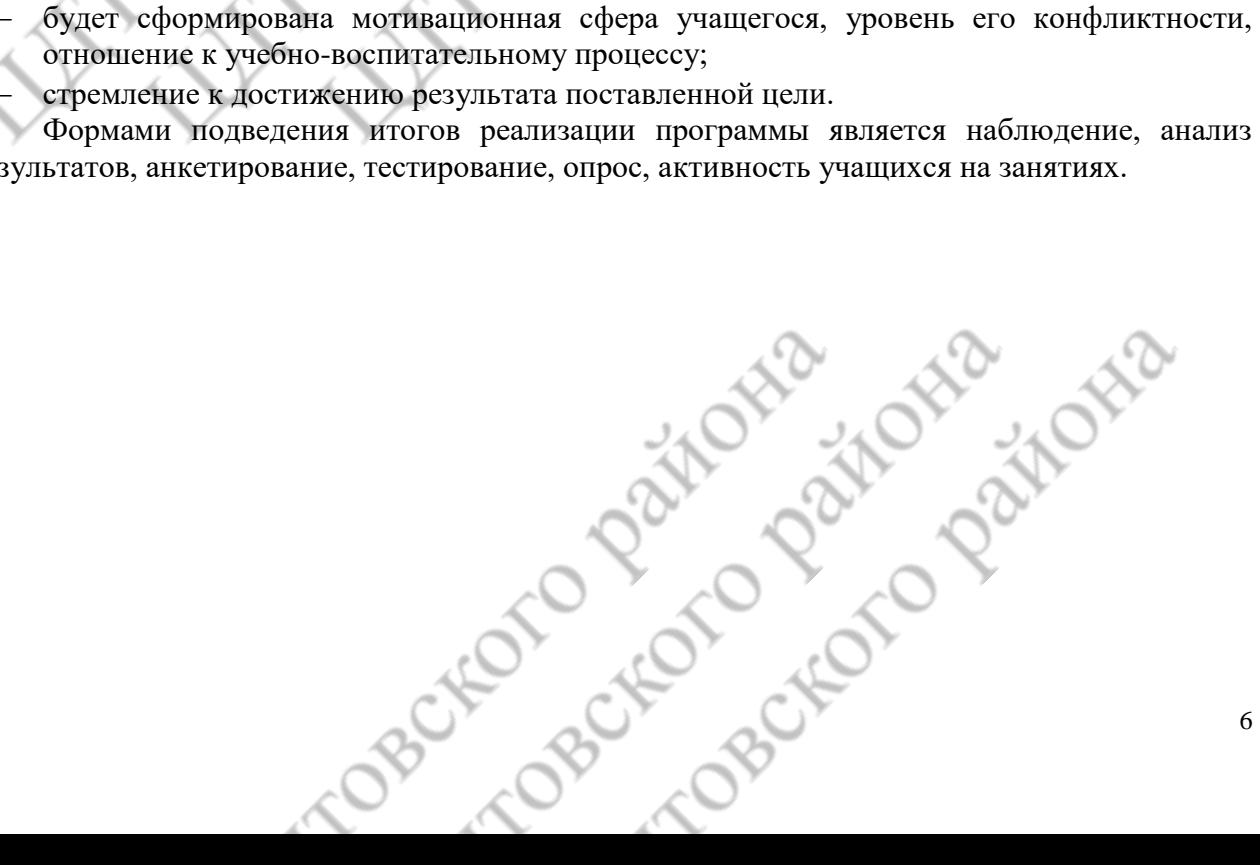

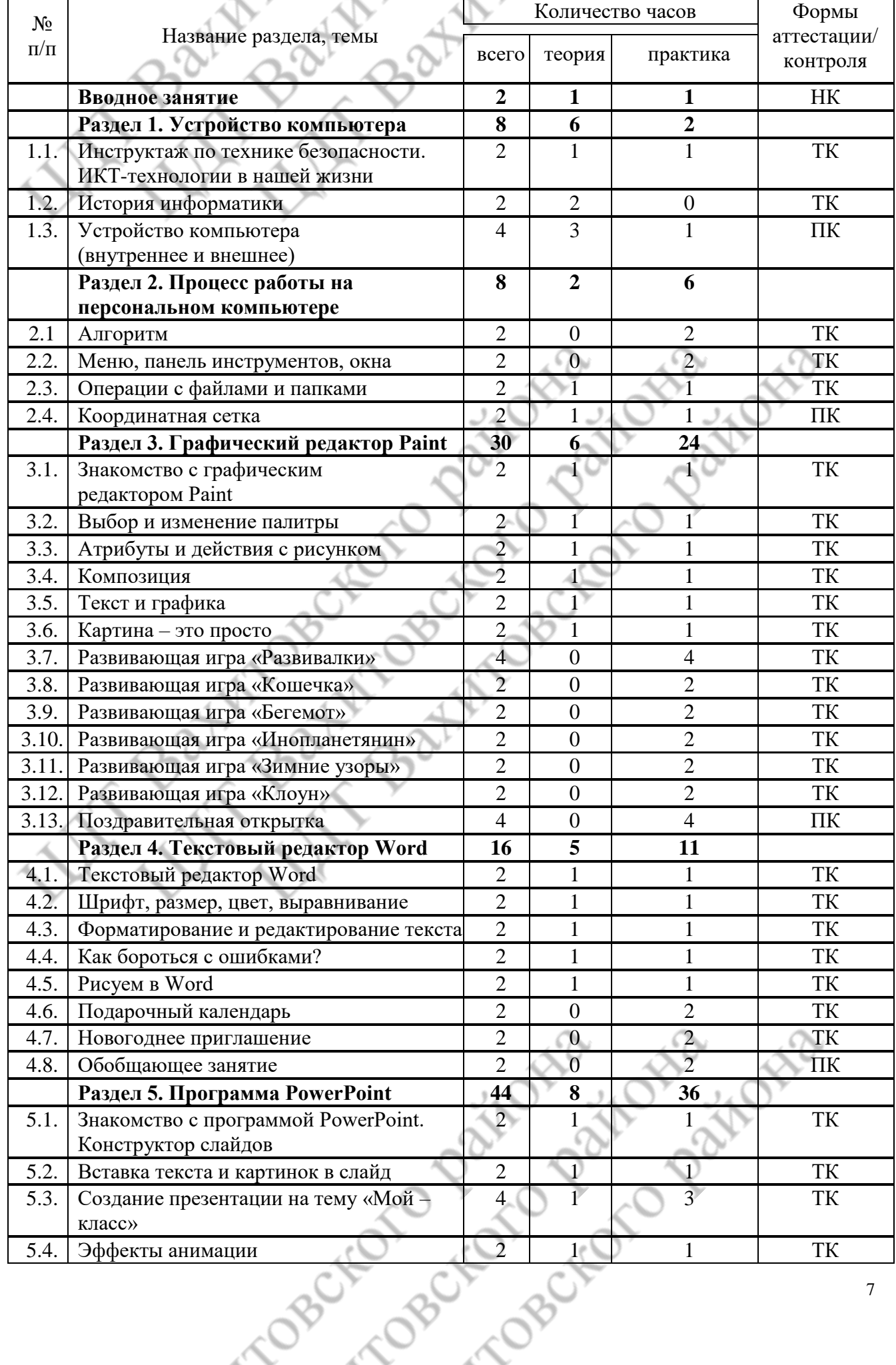

# **II. УЧЕБНЫЙ (ТЕМАТИЧЕСКИЙ) ПЛАН**

- 7

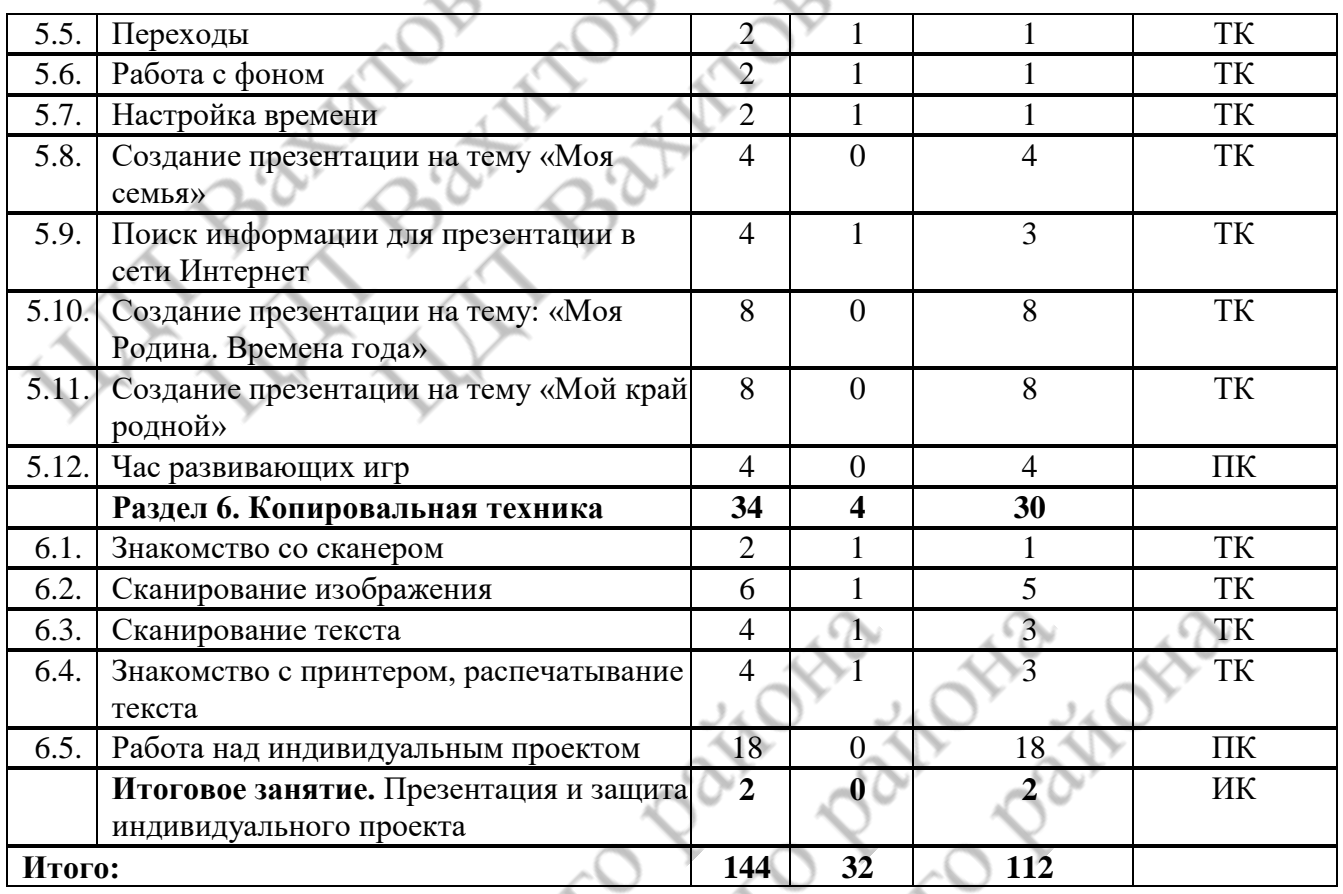

# **III. СОДЕРЖАНИЕ ПРОГРАММЫ**

# **Вводное занятие – 2 часа.**

Теория: Вводная лекция о содержании курса (знакомство с планом работы)

Практика: Начальная диагностика. Определение исходного уровня знаний и умений на начало обучения.

**Раздел 1.** Устройство компьютера – 8 часов.

Теория: Инструктаж по технике безопасности. ИКТ-технологии в нашей жизни. История информатики. Внутреннее и внешнее устройство компьютера.

Практика: Викторина «Азбука безопасности». Тестовая работа «Устройство компьютера».

**Раздел 2.** Процесс работы на персональном компьютере – 8 часов. Теория: Операции с файлами и папками. Координатная сетка (математические основы).

Практика: Алгоритм. Меню, панель инструментов, окна. Создание папок и вложенных папок. Копирование, перенос и удаление файлов и папок. Графический диктант.

**Раздел 3.** Графический редактор Paint – 30 часов.

Теория: Знакомство с графическим редактором Paint. Инструменты графического редактора. Действия с элементами рисунка. Работа с текстом.

Практика: Работа в графическом редакторе Paint: выбор и изменение палитры, действия с рисунком. Композиция. Текст и графика. Картина. Развивающие игры: «Развивалки», «Кошечка», «Бегемот», «Инопланетянин», «Зимние узоры», «Клоун». Поздравительная открытка.

**Раздел 4**. Текстовый редактор Word – 16 часов.

Теория: Текстовый редактор Word. Шрифт, размер, цвет, выравнивание. Форматирование и редактирование текста. Таблицы в текстовом редакторе. Поиск и замена. Исправление ошибок. Создание рисунков в Word.

Практика: Работа с фрагментом текста в Word: изменение шрифта, размера, цвета, выравнивание. Создание таблицы «Мой режим дня». Форматирование и редактирование фрагмента предложенного текста. «Подарочный календарь» и «новогоднее приглашение». Обобщающее занятие.

**Раздел 5.** Программа PowerPoint – 44 часа.

Теория: Знакомство с программой PowerPoint. Конструктор слайдов. Вставка текста и картинок в слайд. Эффекты анимации. Переходы. Работа с фоном. Настройка времени. Безопасный поиск информации в сети Интернет.

Практика: Создание слайдов в программе PowerPoint с помощью конструктора слайдов. Отработка навыков работы с презентацией: вставка текста и картинок в слайд, эффекты анимации, переходы, изменение фона, настройка времени. Поиск информации для презентации в сети Интернет. Создание презентаций на темы: «Мой – класс», «Моя семья», «Моя Родина. Времена года», «Мой край родной». Час развивающих игр.

**Раздел 6.** Копировальная техника – 34 часа.

Теория: Знакомство со сканером. Сканирование изображения. Сканирование текста. Знакомство с принтером, распечатывание текста.

Практика: Алгоритм операции сканирования. Упражнения на выполнение сканирования и сохранение изображения и текста в различных режимах. Распечатывание текста и фотографий с помощью принтера. Работа над индивидуальным проектом. Игра-викторина «Знатоки информатики».

Итоговое занятие – 2 час.

Практика: Презентация и защита индивидуального проекта.

# **IV. ПЛАНИРУЕМЫЕ РЕЗУЛЬТАТЫ ОСВОЕНИЯ ПРОГРАММЫ**

# **Личностные результаты:**

- положительное отношение к обучению;
- готовность и способность к саморазвитию и реализации творческого потенциала;
- повышение самооценки, пополнение «копилка личных достижений»;
- участие в конкурсах и олимпиад по информатике;
- способность к продуктивному общению и сотрудничеству со взрослыми и сверстниками в процессе образовательной, творческой и других видов деятельности. **Метапредметные результаты:**
- самостоятельность в учебно-познавательной деятельности;
- умение планировать работу по реализации замысла, способность предвидеть результат и достигать его, при необходимости вносить коррективы в первоначальный замысел;
- способность к критическому мышлению и умению объективно оценивать результаты своей работы;
- компетентность в области использования информационно-коммуникационных технологий.

**Предметные результаты:** по итогам освоения программы

# **учащиеся должны знать:**

технику безопасности и правила поведения в компьютерном классе;

- устройство компьютера (внутреннее и внешнее);
- способы хранения информации и организацию хранения информации;
- алгоритмы и приёмы работы в редакторах Word, Paint, PowerPoint;
- общие правила и приёмы работы на периферийных устройствах (копировальная техника: сканер, принтер);
- внешние носители информации и приёмы работы с ними (флеш-карты, usb-устройства);
- основные сферы применения компьютеров;
- основные компьютерные термины;
- правила поведения в сети и поиск информации в Интернет. **учащиеся должны уметь:**
- точно выполнять действия по инструкции педагога;
- делать выбор в режиме «меню» и управлять объектами на экране монитора;
- находить вариативные решения;
- работать в редакторах Word, Paint, PowerPoint;
- выполнять практические задания с элементами творчества.

# **V. ОРГАНИЗАЦИОННО-ПЕДАГОГИЧЕСКИЕ УСЛОВИЯ РЕАЛИЗАЦИИ ПРОГРАММЫ**

**Санитарно-гигиенические требования.** Теоретические и практические занятия проводятся по месту жительства учащихся с ОВЗ и инвалидность. Помещение хорошо освещается, имеется возможность периодического проветривания.

**Материально-техническое обеспечение** необходимое для реализации программы: дидактические пособия и учебный материал, ноутбук (1 шт.), стационарный компьютер предустановленное лицензионное программное обеспечение, многофункциональное устройство (МФУ), бумага.

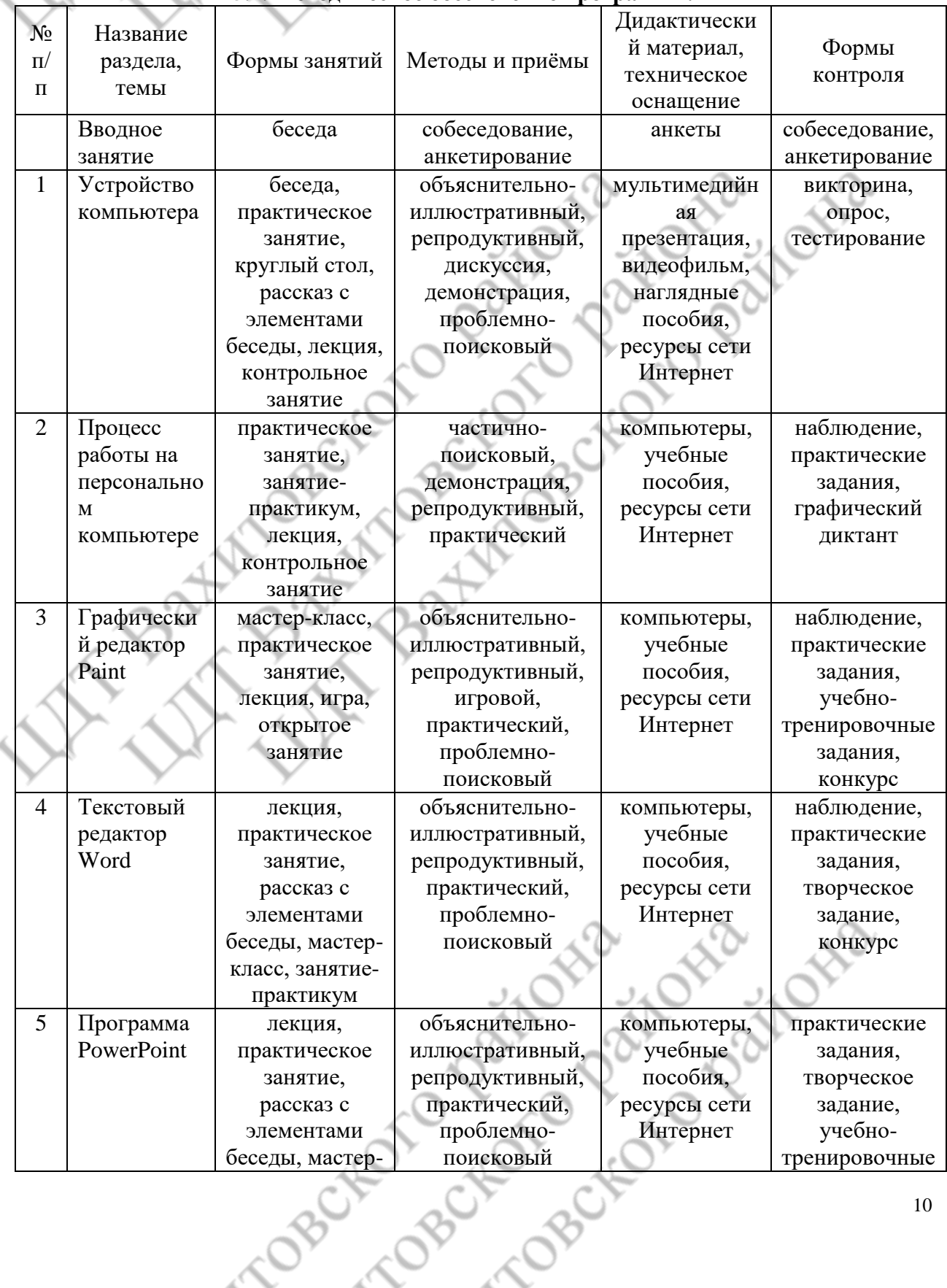

#### **5.1. Методическое обеспечение программы.**

 $\mathcal{L}$ 

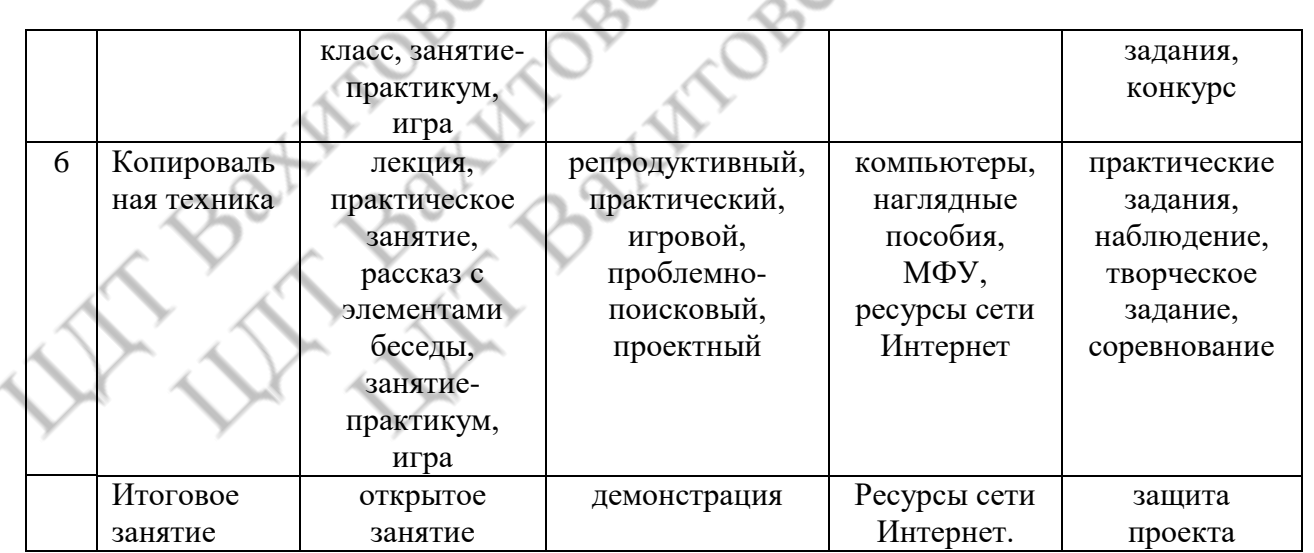

## **5.2. Методические условия реализации программы.**

Образовательный процесс по программе дополнительного образования осуществляется в очной форме через учебное занятие.

**Методы обучения и воспитания.** Для освоения содержания программы используются репродуктивные и продуктивные методы обучения:

- словесный (рассказ, беседа);
- наглядный (показ, работа по образцу);
- практический (упражнение, выполнение работы по алгоритму, схеме);
- объяснительно-иллюстративный (применяется в сочетании с другими методами, для восприятия и усвоения учащимися готовой информации);
- репродуктивный (учащиеся воспроизводят полученные знания и освоенные способы деятельности);
- частично-поисковый (учащиеся решают поставленные задачи совместно с педагогом);
- игровой (развивающие упражнения, игры, викторины). Методы воспитания:
- методы организации деятельности и формирования опыта общественного поведения;
- методы формирования сознания;
- методы стимулирования и мотивации;
- методы контроля, самоконтроля и самооценки, тестирование, анализ результатов деятельности.

Методика проведения занятий предполагает постоянное создание ситуаций успешности, радости от преодоления трудностей в освоении изучаемого материала и при выполнении творческих работ. Этому способствуют совместные обсуждения этапов выполнения заданий, а также поощрение, создание положительной мотивации, актуализация интереса, презентация творческих работ, конкурсы.

Важными условиями творческого самовыражения учащихся выступают реализуемые в педагогических технологиях идеи свободы выбора. Учащимся предоставляется право выбора творческих работ и форм их выполнения.

Программой предусмотрено проведение комбинированных занятий: занятия состоят из теоретической и практической частей, причём большее количество времени занимает именно практическая часть.

**Формы организации учебных занятий.** Возрастные особенности учащихся требуют, чтобы занятия велись в увлекательной форме, были эмоциональны, методически разнообразно построены. Наиболее продуктивные формы организации учебных занятий: практическое занятие, мастер-класс, игра, конкурс, творческий проект.

**Педагогические технологии.** Программа «Основы компьютерной грамотности» предполагает использование современных педагогических технологий: элементов игровых технологий, технологий личностно-ориентированного, развивающего обучения, информационно-коммуникационных и здоровьесберегающих технологий, технологий проектной деятельности.

# **Алгоритм учебного занятия:**

I этап – организационно-подготовительный (создание благоприятного микроклимата на продуктивную учебную деятельность, активизация внимания учащихся, диагностика усвоенных на предыдущем занятии теоретических знаний и приобретённых практических навыков, сообщение темы и определение цели занятия, мотивация учебной деятельности).

II этап – основной (максимальная активизация познавательной деятельности учащихся на основе теоретического материала, введение пробных практических заданий с объяснением соответствующих правил или обоснованием, самостоятельное выполнение учащимися учебно-тренировочных заданий).

III этап – итоговый (анализ и оценка достижения цели занятия, уровня усвоения теоретических знаний и практических навыков, самооценка учащихся собственной деятельности, оценка сотрудничества, информация о литературе, которую нужно использовать к следующему занятию, определение перспектив следующего занятия).

Учебное занятие в системе дополнительного образования – творческий процесс, поэтому возможна нетрадиционная структура: изменение традиционной последовательности этапов, оригинальные методики и формы обучения.

**Дидактические средства**, с помощью которых обеспечивается реализация программы:

- визуальные (печатные текстовые, простые, технические (механические) средства): учебные пособия, справочники, дидактический материал; натуральные объекты, модели, таблицы, схемы; мультимедийный проектор, 3D-принтер, МФУ, интерактивная доска, носители информации, мультимедийные электронные средства (слайдпрезентации);
- аудиовизуальные (зрительно-слуховые): мультимедийные электронные средства (учебные видеоуроки и видеоролики);
- тренажёры: компьютерные программы-тренажёры;
- универсальные: компьютер и сетевые информационные системы (локальные компьютерные сети и глобальная сеть Интернет).

# **VI. ФОРМЫ АТТЕСТАЦИИ/КОНТРОЛЯ И ОЦЕНОЧНЫЕ МАТЕРИАЛЫ**

Формы отслеживания и фиксации образовательных результатов: аналитические справки, журнал посещаемости, материалы анкетирования и тестирования, фото, грамоты, творческие работы.

В начале учебного года для выявления уровня подготовленности учащихся к усвоению

Для определения степени усвоения программы дополнительного образования осуществляются текущий, промежуточный и итоговый контроль. Текущий контроль (ТК) осуществляется в течение всего учебного года, промежуточный контроль (ПК) – после прохождения раздела, итоговый контроль (ИК) – в конце учебного года.

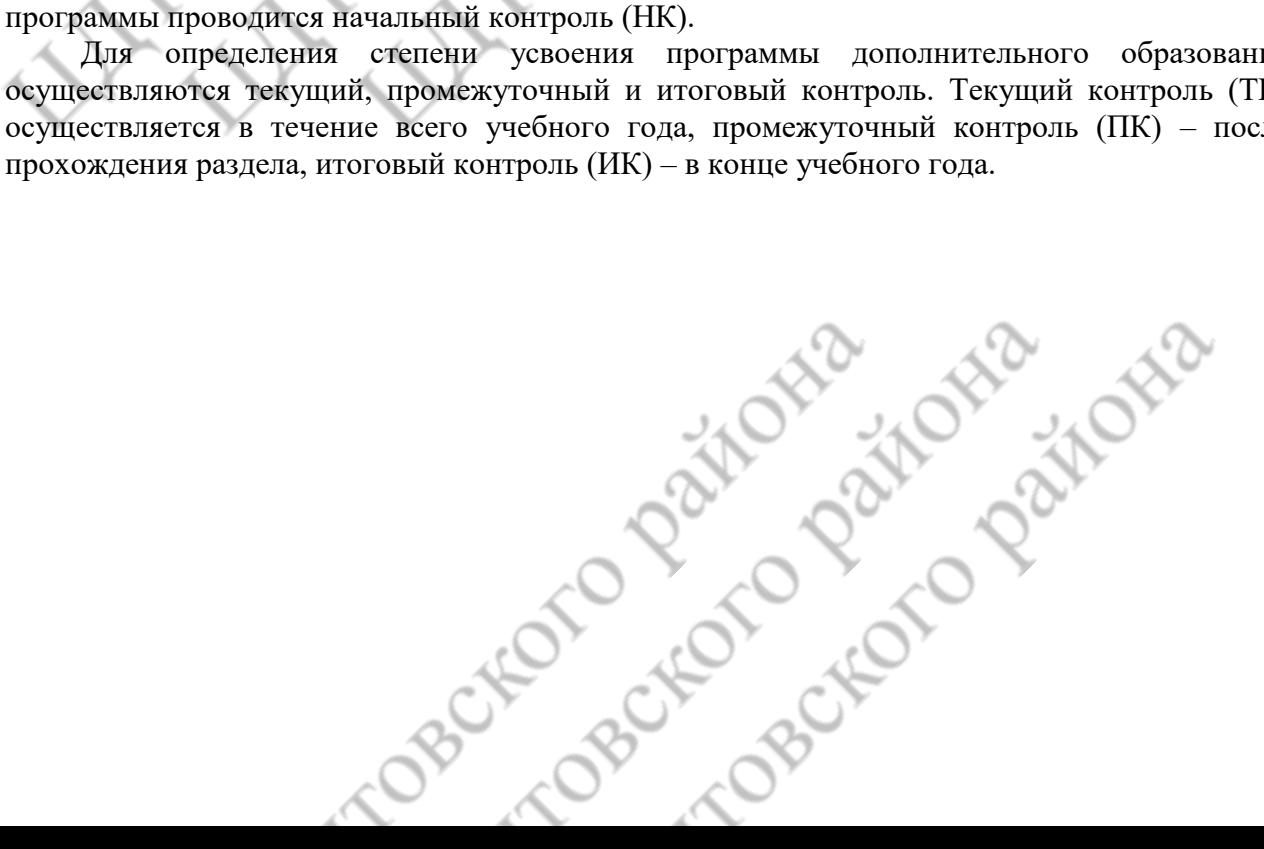

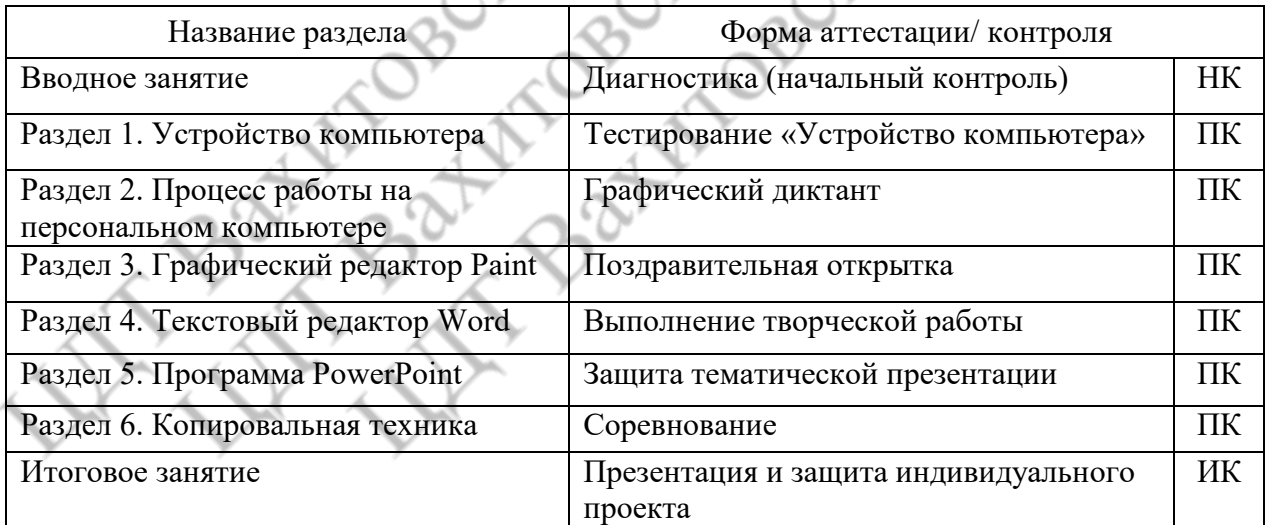

Формы проведения аттестации: промежуточная аттестация проводится в форме тестирования или практической (творческой) работы, итоговая аттестация проводится в форме презентации и защиты индивидуального проекта.

### **6.1. Оценочные материалы.**

Результативность освоения программы оценивается по двум группам показателей:

- учебным (фиксирующим предметные и общеучебные знания, умения, навыки, приобретённые учащимся в процессе освоения программы);
- личностным (выражающим изменения личностных качеств учащегося под влиянием занятий в детском объединении).

Технология определения учебных результатов по программе дополнительного образования заключается в следующем: совокупность измеряемых показателей (теоретическая, практическая подготовка учащегося, общеучебные умения и навыки) оценивается по степени выраженности (от минимальной до максимальной по 10-балльной шкале).

Развитие личностных качеств учащегося в процессе усвоения программы отслеживается по трём блокам личностных качеств: организационно-волевые, ориентационные, поведенческие качества личности.

Технология определения личностных качеств учащегося заключается в следующем: совокупность измеряемых показателей (терпение, воля, самоконтроль, самооценка, интерес к занятиям) оценивается по степени выраженности (от минимальной до максимальной по 10 балльной шкале).

Методы диагностики, с помощью которых определяется достижение планируемых результатов: тестирование, контрольное задание, наблюдение, анализ творческих работ, педагогический анализ.

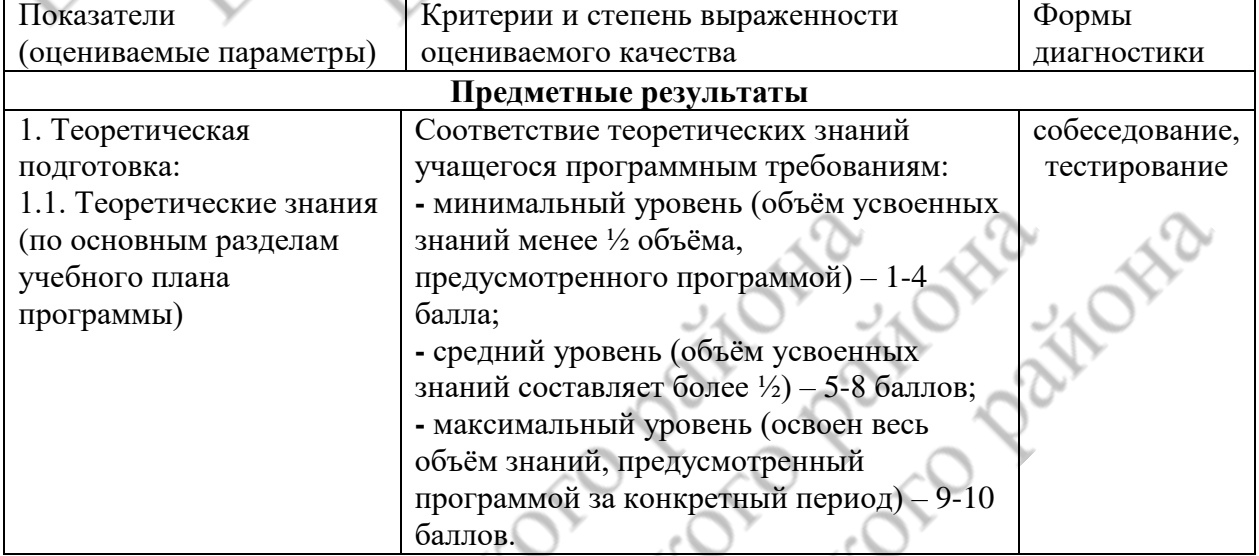

TOBOT TOBOT

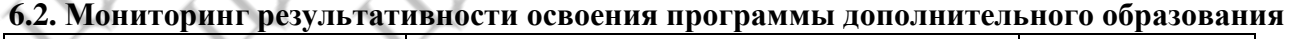

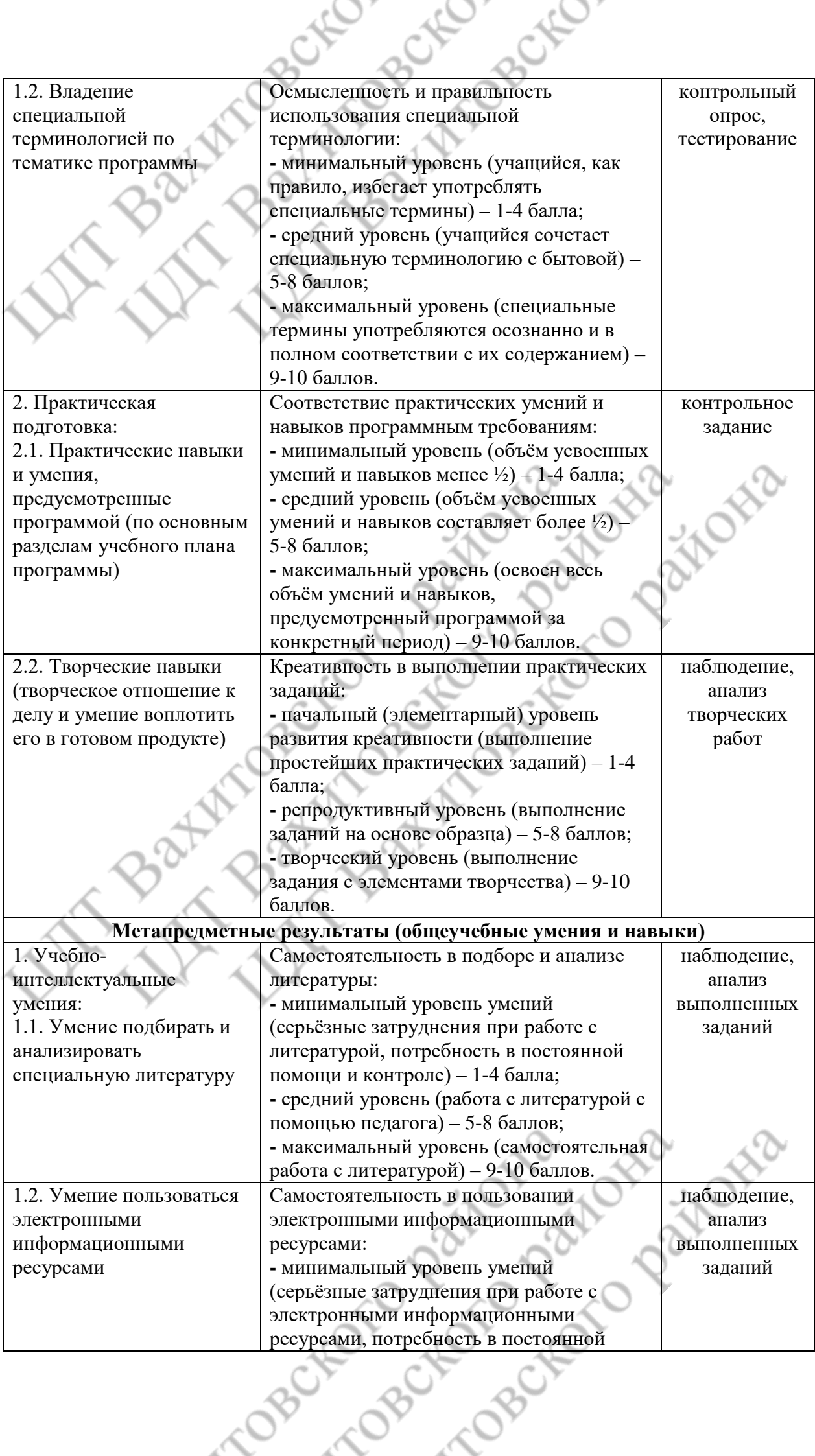

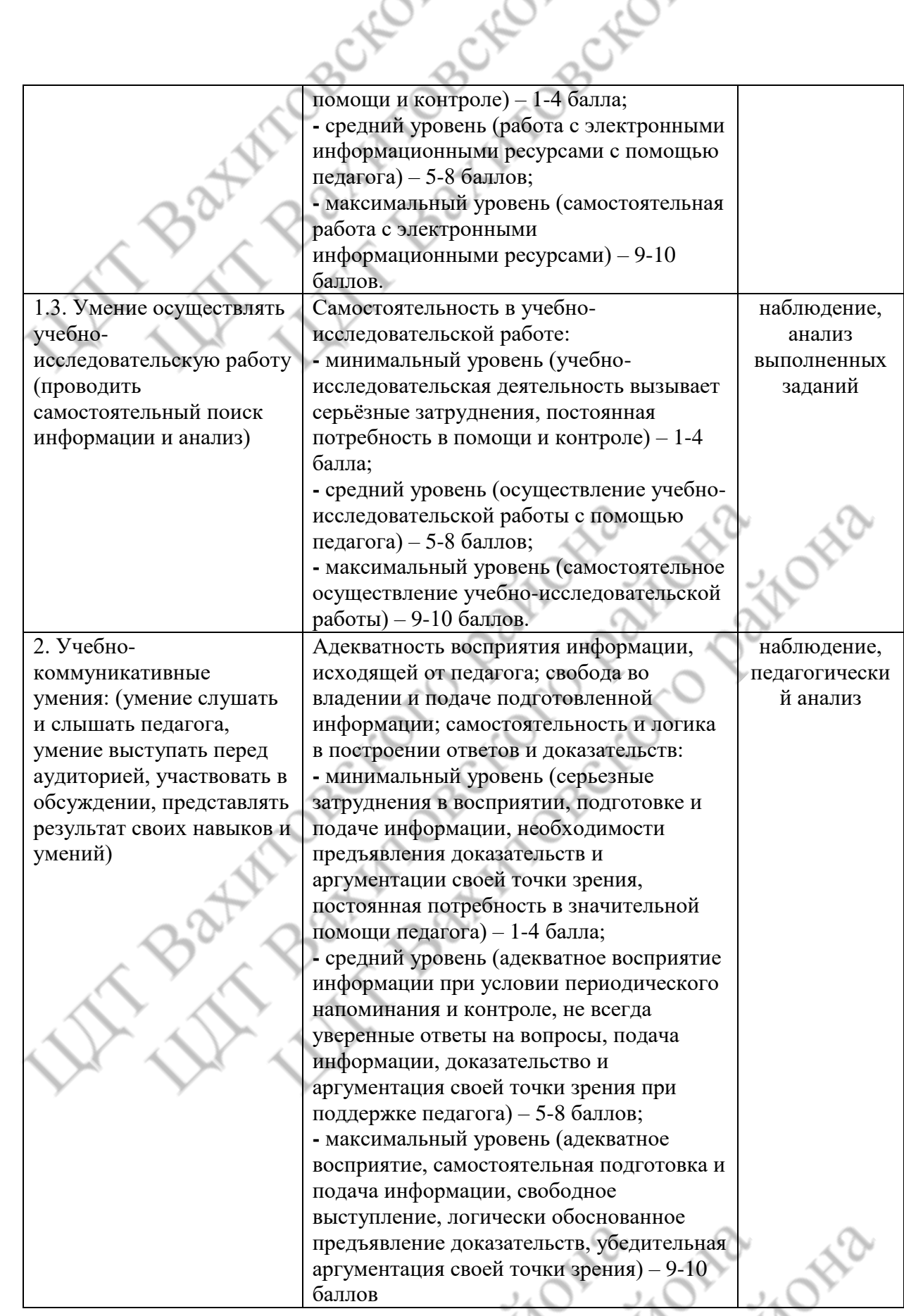

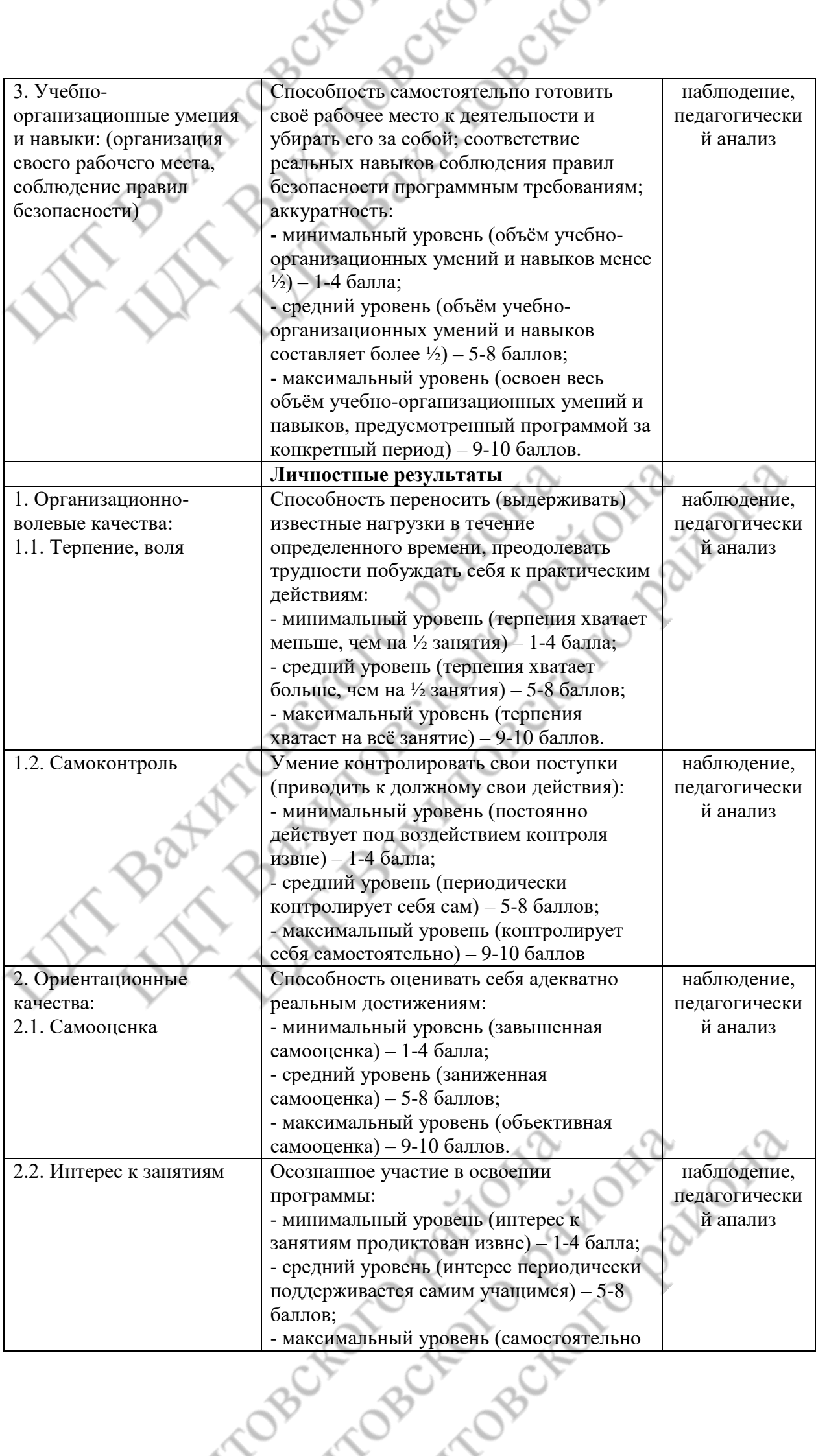

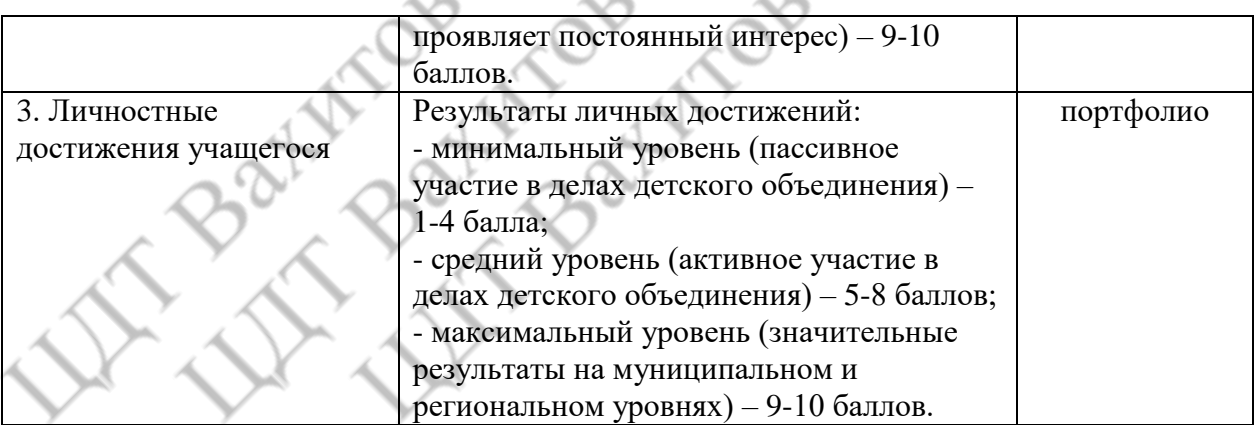

# **VIII. СПИСОК ЛИТЕРАТУРЫ. (ПЕЧАТНЫЕ И ЭЛЕКТРОННЫЕ ОБРАЗОВАТЕЛЬНЫЕ И ИНФОРМАЦИОННЫЕ РЕСУРСЫ)**

# **Для педагога:**

- 1. Акулов О.А., Медведев Н.В. Информатика: базовый курс: Учебник для техн. вузов М.: Омега-Л, 2004.
- 2. Балдин К.В., Уткин В.Б. Информационные системы в экономике: Учебник. 4-е изд. М.: Издательско-торговая корпорация «Дашков и К», 2007.
- 3. Левин А.Ш. Самоучитель полезных программ. 4-е издание. СПб. Питер, 2006.
- 4. Малев В.В. Общая методика преподавания информатики: учебное пособие. Воронеж: ВГПУ, 2005. – 271 с.
- 5. Русинович М., Соломон Д. Внутреннее устройство MicrosoftWindows: WindowsServer 2003, WindowsXP и Windows 2000. Мастер-класс. / Пер. с англ. – 4-е изд. – М.: Издательско-торговый дом «Русская Редакция»; СПб.:Питер, 2005.
- 6. Симонович С.В., Евсеев Г.А., Алексеев А.Г., Windows: Лаборатория мастера: Практическое руководство по эффективным приемам работы с компьютером. – М.: АСТ-ПРЕСС: Инфорком-Пресс, 2001.
- 7. Симонович, С.В. Занимательный компьютер. Книга для детей, учителей и родителей / С.В. Симонович, Г.А. Евсеев. - М.: АСТ-Пресс; Издание 2-е, перераб. и доп., 2012**.** – 368 c.
- 8. Симонович, С.В; Евсеев, Г.А. Практическая информатика / М.: АСТ-Пресс Книга,  $2011. - 480$  c.

Интернет-ресурсы:

http://school-collection.edu.ru (раздел «Информатика»);

http://www.metod-kopilka.ru (библиотека методических материалов для учителя);

http://www.teachvideo.ru (компьютерные видео уроки);

http://www.ict.edu.ru/ (информационно-коммуникационные технологии в образовании). **Для учащихся:**

- 1. Антошин, М.К. Учимся рисовать на компьютере / М.К. Антошин. М.: Айрис, 2016**.**  160 c.
- 2. Босова А.Ю., Босова Л.Л., Коломенская Ю.Г. Занимательные задачи по информатике. М.: Бином. Лаборатория знаний, 2007.
- 3. Босова Л.Л., Михайлова Н.И., Угринович Н.Д. Практикум по информатике и информационным технологиям – М.: Бином. Лаборатория знаний, 2007.
- 4. «Компьютер для детей», Москва, АСТ-Пресс, 2003 год.
- 5. Левин А.Ш. Самоучитель работы на компьютере. 9-е изд.– СПб. Питер, 2006.

**COBOT** 

- 6. Никольская И.Л., Тигранова Л.И. «Гимнастика для ума», Москва, «Просвещение. Учебная литература», 1997 год.
- 7. Соловьева Л.Ф. Информатика и ИКТ. М.: BHV, 2007.

10801

8. Угринович Н.Д. Информатика и ИКТ. Базовый уровень: Учебник. – М.: Бином. Лаборатория знаний, 2008.